# Package 'cauphy'

November 29, 2023

<span id="page-0-0"></span>Version 1.0.2

Title Trait Evolution on Phylogenies Using the Cauchy Process

Description The Cauchy Process can model pulsed continuous trait evolution on phylogenies. The likelihood is tractable, and is used for parameter inference and ancestral trait reconstruction. See Bastide and Didier (2023) [<doi:10.1093/sysbio/syad053>](https://doi.org/10.1093/sysbio/syad053).

**Depends** R ( $>= 3.5$ ), ape ( $>= 5.5$ )

Imports methods, robustbase, phylolm, nloptr, pracma, foreach, doParallel, HDInterval

Suggests covr, knitr, rmarkdown, spelling, geiger, testthat (>= 3.0.0)

License GPL  $(>= 3)$ 

Encoding UTF-8

RoxygenNote 7.2.3

Config/testthat/edition 3

LazyData true

VignetteBuilder knitr

URL <https://gilles-didier.github.io/cauphy/>

BugReports <https://github.com/gilles-didier/cauphy/issues>

Language en-US

# NeedsCompilation yes

Author Gilles Didier [aut, cph], Paul Bastide [aut, cre]

Maintainer Paul Bastide <paul.bastide@cnrs.fr>

Repository CRAN

Date/Publication 2023-11-29 13:10:02 UTC

# <span id="page-1-0"></span>R topics documented:

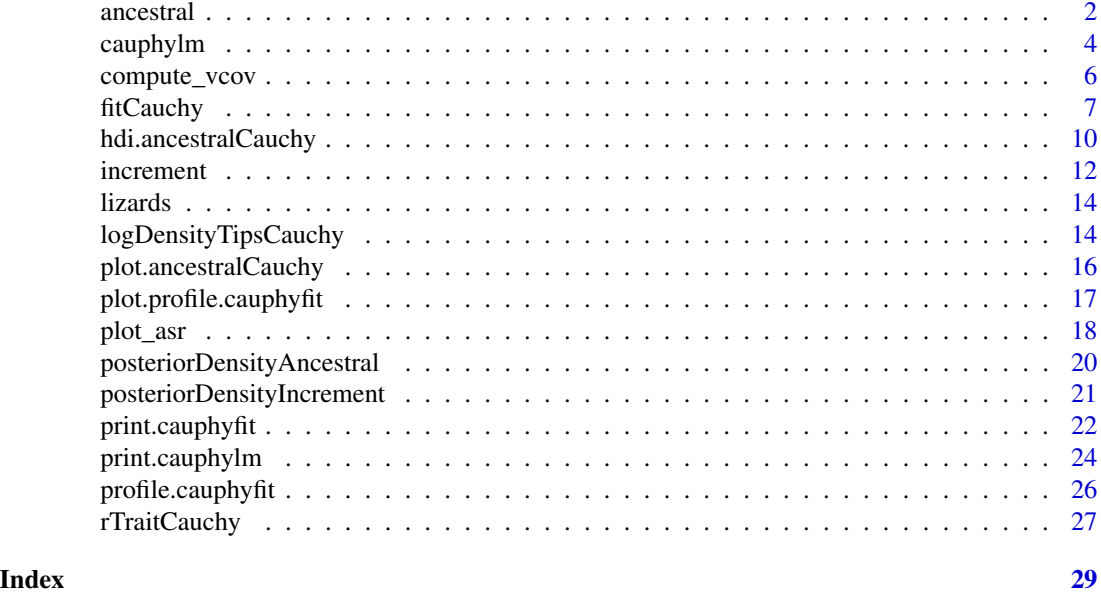

<span id="page-1-1"></span>ancestral *Posterior density of a node*

# Description

Compute the posterior density of a node value under a fitted Cauchy process on a phylogenetic tree.

# Usage

```
ancestral(x, ...)## S3 method for class 'cauphylm'
ancestral(x, node, values, n_values = 100, ncores = 1, ...)## S3 method for class 'cauphyfit'
ancestral(x, node, values, n_values = 100, ncores = 1, ...)
```
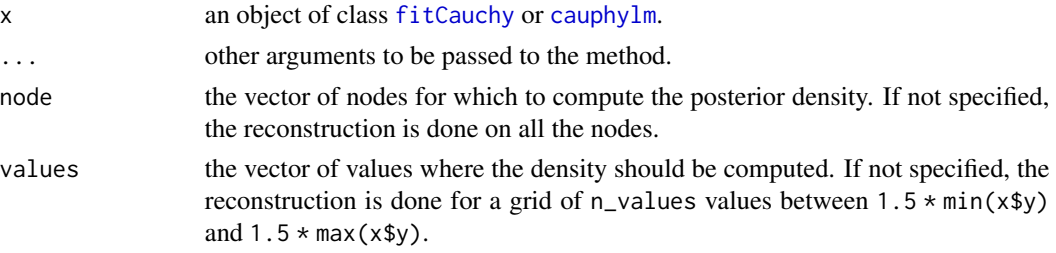

#### <span id="page-2-0"></span>ancestral 3

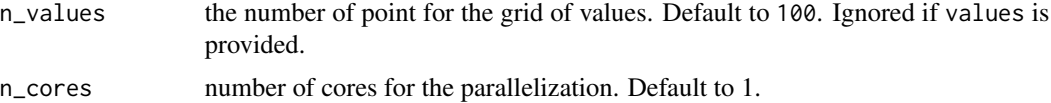

#### Details

This function assumes a Cauchy Process on the tree with fitted parameters (see [fitCauchy](#page-6-1)), and computes the posterior ancestral density of internal nodes, conditionally on the vector of tip values.

It computes the posterior density on all the points in values, that should be refined enough to get a good idea of the density curve.

#### Value

an object of S3 class ancestralCauchy, which is a matrix of posterior values, with nodes in rows and values in columns.

#### Methods (by class)

- ancestral([cauphylm](#page-3-1)): cauphylm object
- ancestral(cauphyfit): [fitCauchy](#page-6-1) object

# References

Bastide, P. and Didier, G. 2023. The Cauchy Process on Phylogenies: a Tractable Model for Pulsed Evolution. Systematic Biology. doi:10.1093/sysbio/syad053.

# See Also

[fitCauchy](#page-6-1), [cauphylm](#page-3-1), [plot.ancestralCauchy](#page-15-1), [plot\\_asr](#page-17-1), [increment](#page-11-1), [hdi.ancestralCauchy](#page-9-1)

# Examples

```
set.seed(1289)
# Simulate tree and data
phy <- ape::rphylo(10, 0.1, 0)
dat \leq rTraitCauchy(n = 1, phy = phy, model = "cauchy",
                    parameters = list(root.value = 10, disp = 0.1)# Fit the data
fit \le fitCauchy(phy, dat, model = "cauchy", method = "reml")
# Reconstruct the ancestral nodes
anc <- ancestral(fit)
plot_asr(fit, anc = anc, offset = 3)
plot(anc, type = "l", node = c(11, 17))# Refine grid for node 12 and 17
anc2 \le ancestral(fit, node = c(12, 17), n_values = 1000)
plot(anc2, type = "1")# Find HDI
library(HDInterval)
hdi_anc <- hdi(anc2)
hdi_anc
```

```
plot(anc2, interval = hdi_anc, type = "l")
```
<span id="page-3-1"></span>cauphylm *Phylogenetic Regression using a Cauchy Process*

# Description

Perform a phylogenetic regression using the Cauchy Process, by numerical optimization.

# Usage

```
cauphylm(
  formula,
  data = list(),
  phy,
 model = c("cauchy", "lambda"),
  lower.bound = list(disp = 0, lambda = 0),
  upper.bound = list(disp = Inf, lambda = NULL),
  starting.value = list(disp = NULL, lambda = NULL),
  hessian = FALSE
)
```
#### Arguments

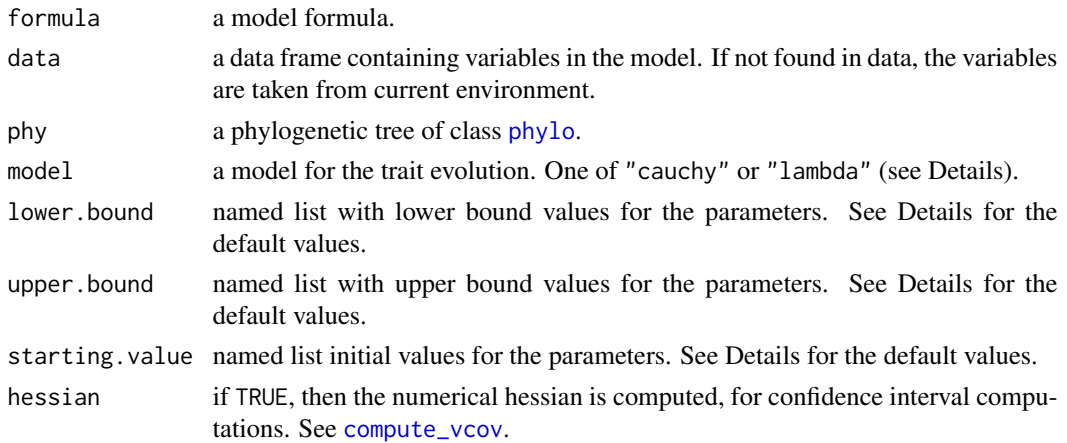

#### Details

This function fits a Cauchy Process on the phylogeny, using maximum likelihood and the "fixed.root" method (see [fitCauchy](#page-6-1)). It further assumes that the root value  $x0$  is a linear combination of the covariables in formula. The corresponding regression model is:

$$
Y = X\beta + E,
$$

with:

#### <span id="page-4-0"></span>cauphylm 55 and 55 and 55 and 55 and 55 and 55 and 55 and 55 and 55 and 55 and 55 and 55 and 55 and 55 and 55 and 55 and 55 and 55 and 55 and 55 and 55 and 55 and 55 and 55 and 55 and 55 and 55 and 55 and 55 and 55 and 55

- Y the vector of traits at the tips of the tree;
- $X$  the regression matrix of covariables in formula;
- $\beta$  the vector of coefficients;
- $E$  a centered error vector that is Cauchy distributed, and can be seen as the result of a Cauchy process starting at 0 at the root, and with a dispersion disp (see [fitCauchy](#page-6-1)).

Unless specified by the user, the initial values for the parameters are taken according to the following heuristics:

coefficients:  $\beta$  are obtained from a robust regression using lmrob. S;

disp: is initialized from the trait centered and normalized by tip heights, with one of the following statistics, taken from Rousseeuw & Croux 1993:

IQR: half of the inter-quartile range (see [IQR](#page-0-0));

- MAD: median absolute deviation with constant equal to 1 (see [mad](#page-0-0));
- [Sn](#page-0-0): Sn statistics with constant 0.7071 (see Sn);
- [Qn](#page-0-0): Qn statistics with constant  $1.2071$  (see Qn).

Unless specified by the user, disp is taken positive unbounded.

The function uses [nloptr](#page-0-0) for the numerical optimization of the (restricted) likelihood, computed with function  $logDensityTipsCauchy$ . It uses algorithms BOBYOA and [MLSL\\_LDS](https://nlopt.readthedocs.io/en/latest/NLopt_Algorithms/#mlsl-multi-level-single-linkage) for local and global optimization.

If model="lambda", the CP is fit on a tree with branch lengths re-scaled using the Pagel's lambda transform (see [transf.branch.lengths](#page-0-0)), and the lambda value is estimated using numerical optimization. The default initial value for the lambda parameter is computed using adequate robust moments. The default maximum value is computed using phytools:::maxLambda, and is the ratio between the maximum height of a tip node over the maximum height of an internal node. This can be larger than 1. The default minimum value is 0.

# Value

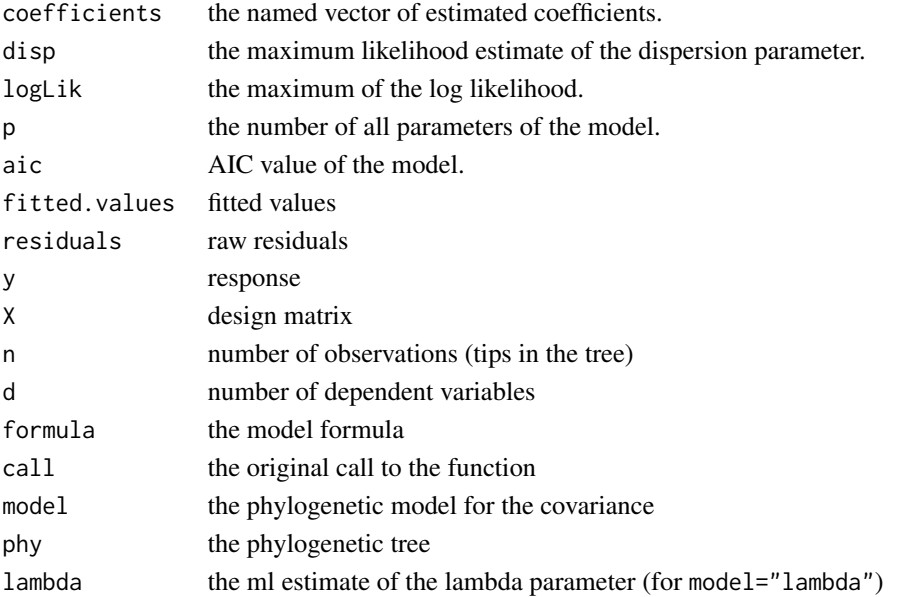

#### <span id="page-5-0"></span>References

Bastide, P. and Didier, G. 2023. The Cauchy Process on Phylogenies: a Tractable Model for Pulsed Evolution. Systematic Biology. doi:10.1093/sysbio/syad053.

Rothenberg T. J., Fisher F. M., Tilanus C. B. 1964. A Note on Estimation from a Cauchy Sample. Journal of the American Statistical Association. 59:460–463.

Rousseeuw P.J., Croux C. 1993. Alternatives to the Median Absolute Deviation. Journal of the American Statistical Association. 88:1273–1283.

# See Also

[fitCauchy](#page-6-1), [confint.cauphylm](#page-23-1), [ancestral](#page-1-1), [increment](#page-11-1), [logDensityTipsCauchy](#page-13-1), [phylolm](#page-0-0)

# Examples

```
# Simulate tree and data
set.seed(1289)
phy <- ape::rphylo(20, 0.1, 0)
error \leq rTraitCauchy(n = 1, phy = phy, model = "cauchy",
                      parameters = list(root.value = 0, disp = 0.1)x1 \leq - ape:: \GammaTraitCont(phy, model = "BM", sigma = 0.1, root.value = 0)
trait <-3 + 2*x1 + error# Fit the data
fit \leq cauphylm(trait \sim x1, phy = phy)
fit
# Approximate confidence intervals
confint(fit)
```
<span id="page-5-1"></span>compute\_vcov *Compute Approximated Variance Covariance Matrix*

### Description

Find the approximated variance covariance matrix of the parameters.

#### Usage

```
compute_vcov(obj)
```
#### Arguments

obj a fitted object, either with [fitCauchy](#page-6-1) or [cauphylm](#page-3-1).

#### <span id="page-6-0"></span>fitCauchy 7 and 2012 19:30 and 2012 19:30 and 2012 19:30 and 2012 19:30 and 2013 19:30 and 2013 19:30 and 2013

# Details

This function computes the numerical Hessian of the likelihood at the optimal value using function [hessian](#page-0-0), and then uses its inverse to approximate the variance covariance matrix. It can be used to compute confidence intervals with functions [confint.cauphylm](#page-23-1) or [confint.cauphyfit](#page-21-1).

[confint.cauphylm](#page-23-1) and [confint.cauphyfit](#page-21-1) internally call compute\_vcov, but do not save the result. This function can be used to save the vcov matrix.

#### Value

The same object, with added vcov entry.

#### See Also

[fitCauchy](#page-6-1), [cauphylm](#page-3-1), [confint.cauphylm](#page-23-1), [confint.cauphyfit](#page-21-1), [vcov.cauphylm](#page-23-1), [vcov.cauphyfit](#page-21-1)

#### Examples

```
# Simulate tree and data
set.seed(1289)
phy <- ape::rphylo(20, 0.1, 0)
dat \leq rTraitCauchy(n = 1, phy = phy, model = "cauchy",
                    parameters = list(root.value = 10, disp = 0.1)# Fit the data, without computing the Hessian at the estimated parameters.
fit <- fitCauchy(phy, dat, model = "cauchy", method = "reml", hessian = FALSE)
# Precompute the vcov matrix
fit <- compute_vcov(fit)
# Approximate confidence intervals
confint(fit)
```
<span id="page-6-1"></span>fitCauchy *Model fitting for a Cauchy Process*

#### Description

Fit the Cauchy process on a phylogeny, using numerical optimization.

#### Usage

```
fitCauchy(
  phy,
  trait,
  model = c("cauchy", "lambda"),
  method = c("reml", "random.root", "fixed.root"),
  starting.value = list(x0 = NULL, disp = NULL, lambda = NULL),
  lower.bound = list(disp = 0, lambda = 0),
  upper.bound = list(disp = Inf, lambda = NULL),
  root.edge = 100,
```

```
hessian = FALSE,
 optim = c("local", "global"),
 method.init.disp = c("Qn", "Sn", "MAD", "IQR")
)
```
#### Arguments

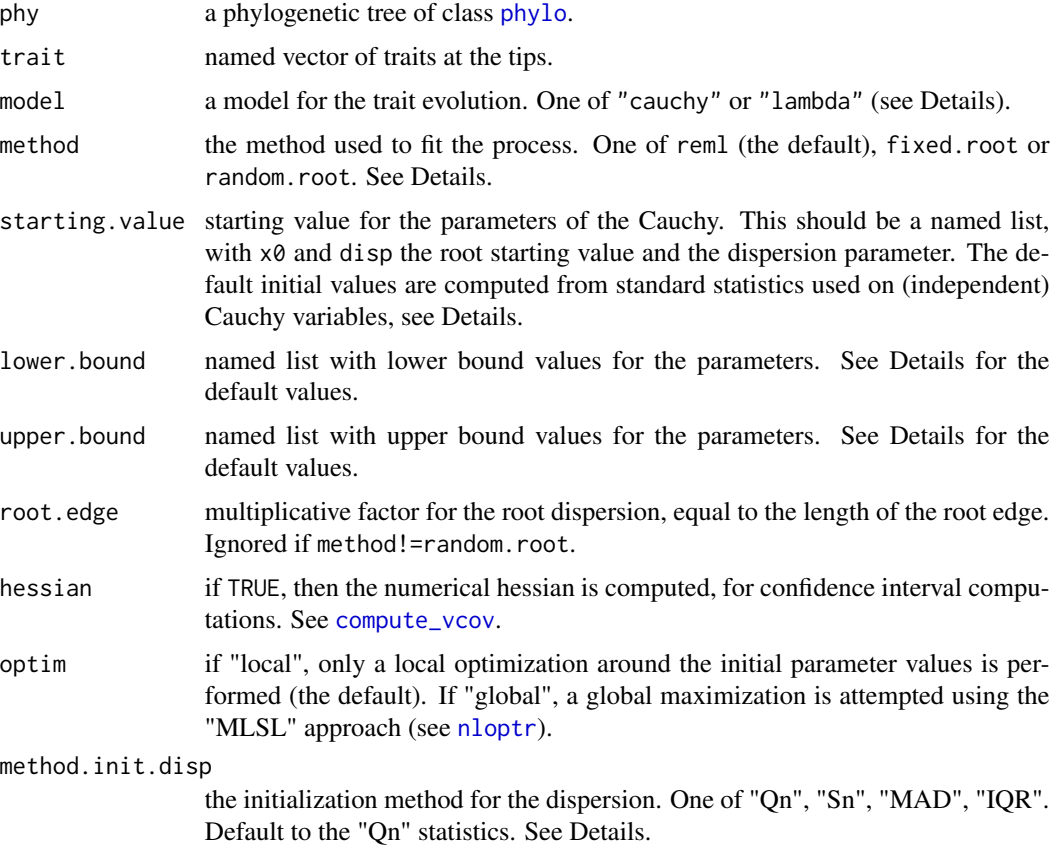

#### Details

For the default model="cauchy", the parameters of the Cauchy Process (CP) are disp, the dispersion of the process, and x0, the starting value of the process at the root (for method="fixed.root").

The model assumes that each increment of the trait  $X$  on a branch going from node  $k$  to  $l$  follows a Cauchy distribution, with a dispersion proportional to the length  $t_l$  of the branch:

$$
X_l - X_k \sim \mathcal{C}(0, \text{disp} \times t_l).
$$

Unless specified by the user, the initial values for the parameters are taken according to the following heuristics:

x0: is the trimmed mean of the trait, keeping only 24% of the observations, as advocated in Rothenberg et al. 1964 (for method="fixed.root");

<span id="page-7-0"></span>

#### <span id="page-8-0"></span>fitCauchy 9

- disp: is initialized from the trait centered and normalized by tip heights, with one of the following statistics, taken from Rousseeuw & Croux 1993:
	- [IQR](#page-0-0): half of the inter-quartile range (see  $IQR$ );
	- MAD: median absolute deviation with constant equal to 1 (see [mad](#page-0-0));
	- [Sn](#page-0-0): Sn statistics with constant 0.7071 (see Sn);
	- Qn: (default) Qn statistics with constant 1.2071 (see [Qn](#page-0-0)).

Unless specified by the user,  $x0$  is taken to be unbounded, disp positive unbounded.

The method argument specifies the method used for the fit:

- method="reml": the dispersion parameter is fitted using the REML criterion, obtained by rerooting the tree to one of the tips. See [logDensityTipsCauchy](#page-13-1) for the default choice of the re-rooting tip;
- method="random.root": the root value is assumed to be a random Cauchy variable, centered at  $x0=0$ , and with a dispersion disp\_root = disp  $*$  root.edge;
- method="fixed.root": the model is fitted conditionally on the root value x0, i.e. with a model where the root value is fixed and inferred from the data.

In the first two cases, the optimization is done on the dispersion only, while in the last case the optimization is on the root value and the dispersion.

The function uses [nloptr](#page-0-0) for the numerical optimization of the (restricted) likelihood, computed with function [logDensityTipsCauchy](#page-13-1). It uses algorithms [BOBYQA](https://nlopt.readthedocs.io/en/latest/NLopt_Algorithms/#bobyqa) and [MLSL\\_LDS](https://nlopt.readthedocs.io/en/latest/NLopt_Algorithms/#mlsl-multi-level-single-linkage) for local and global optimization.

If model="lambda", the CP is fit on a tree with branch lengths re-scaled using the Pagel's lambda transform (see [transf.branch.lengths](#page-0-0)), and the lambda value is estimated using numerical optimization. The default initial value for the lambda parameter is computed using adequate robust moments. The default maximum value is computed using phytools:::maxLambda, and is the ratio between the maximum height of a tip node over the maximum height of an internal node. This can be larger than 1. The default minimum value is 0.

#### Value

An object of S3 class cauphyfit, with fields:

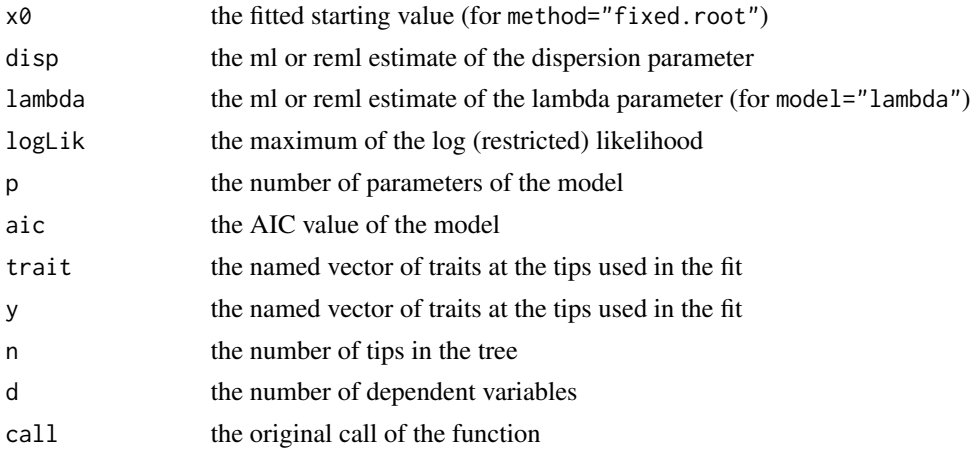

<span id="page-9-0"></span>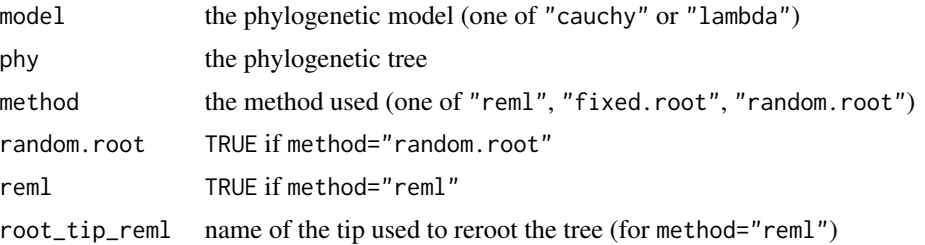

#### References

Bastide, P. and Didier, G. 2023. The Cauchy Process on Phylogenies: a Tractable Model for Pulsed Evolution. Systematic Biology. doi:10.1093/sysbio/syad053.

Rothenberg T. J., Fisher F. M., Tilanus C. B. 1964. A Note on Estimation from a Cauchy Sample. Journal of the American Statistical Association. 59:460–463.

Rousseeuw P.J., Croux C. 1993. Alternatives to the Median Absolute Deviation. Journal of the American Statistical Association. 88:1273–1283.

# See Also

[confint.cauphyfit](#page-21-1), [profile.cauphyfit](#page-25-1), [ancestral](#page-1-1), [increment](#page-11-1), [logDensityTipsCauchy](#page-13-1), [cauphylm](#page-3-1), [fitContinuous](#page-0-0)

#### Examples

```
# Simulate tree and data
set.seed(1289)
phy <- ape::rphylo(20, 0.1, 0)
dat \leq rTraitCauchy(n = 1, phy = phy, model = "cauchy",
                    parameters = list(root.value = 10, disp = 0.1)# Fit the data
fit \le fitCauchy(phy, dat, model = "cauchy", method = "reml")
fit
# Approximate confidence intervals
confint(fit)
# Profile likelihood
pl <- profile(fit)
plot(pl)
```
<span id="page-9-1"></span>hdi.ancestralCauchy *Highest (Posterior) Density Interval*

#### **Description**

This function takes an object of class ancestralCauchy, result of function [ancestral](#page-1-1) or [increment](#page-11-1), and find the Highest (Posterior) Density Interval of reconstructed states for given nodes. It relies on function [hdi](#page-0-0) from package [HDInterval](#page-0-0).

#### <span id="page-10-0"></span>hdi.ancestralCauchy 11

#### Usage

```
## S3 method for class 'ancestralCauchy'
hdi(object, credMass = 0.95, allowSplit = TRUE, node, ...)
```
#### Arguments

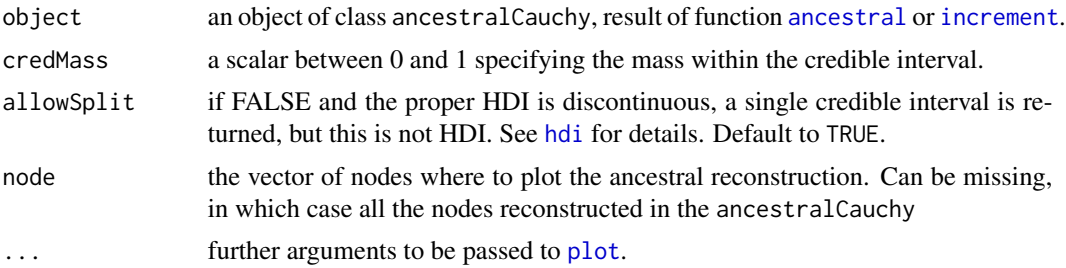

#### Details

The function relies on the density method of the [hdi](#page-0-0) function. Package [HDInterval](#page-0-0) must be loaded in the workspace for this function to work. See documentation of this functions for more details on the definition and computation of the HDI.

The density is obtained on the grid of values defined by the ancestralCauchy object, which defaults to 100 values. See details in the documentation of the [ancestral](#page-1-1) and [increment](#page-11-1) functions.

NOTE: if the grid of values is too coarse (if it has too few values), then the result can be a poor approximation. Please make sure to use an appropriate grid in the reconstruction to get meaningful results (see example).

#### Value

A named list. Each item of the list is named after a node, and contains the HDI interval of the node, in the same format as in [hdi](#page-0-0): a vector of length 2 or a 2-row matrix with the lower and upper limits of the HDI, with an attribute credMass. If allowSplit=TRUE, the matrix has a row for each component of a discontinuous HDI and columns for begin and end. It has an additional attribute "height" giving the probability density at the limits of the HDI.

#### See Also

[plot.ancestralCauchy](#page-15-1), [ancestral](#page-1-1), [increment](#page-11-1), [fitCauchy](#page-6-1)

#### Examples

```
# Lizard dataset
data(lizards)
attach(lizards)
# Fit CP
fit_CP <- fitCauchy(phy, svl, model = "cauchy", method = "reml")
# Reconstruct increments for some branches
inc \le increment(fit_CP, node = c(142, 151), n_cores = 1)
# HDI
library(HDInterval)
```

```
inc_int <- hdi(inc)
plot(inc, intervals = inc_int, type = "l")
# HDI of edge ending at node 142 is unimodal
inc_int[["142"]]
# HDI of edge ending at node 151 is bimodal
inc_int[["151"]]
# If the grid is coarse, the result is meaningless
inc \le increment(fit_CP, node = c(151), n_cores = 1, n_values = 10)
inc_int <- hdi(inc)
plot(inc, intervals = inc_int, type = "l")
```
<span id="page-11-1"></span>

#### increment *Posterior density of an increment*

#### Description

Compute the posterior density of a branch increment under a fitted Cauchy process on a phylogenetic tree.

# Usage

```
increment(x, ...)## S3 method for class 'cauphylm'
increment(x, node, values, n_values = 100, ncores = 1, ...)## S3 method for class 'cauphyfit'
increment(x, node, values, n_values = 100, ncores = 1, ...)
```
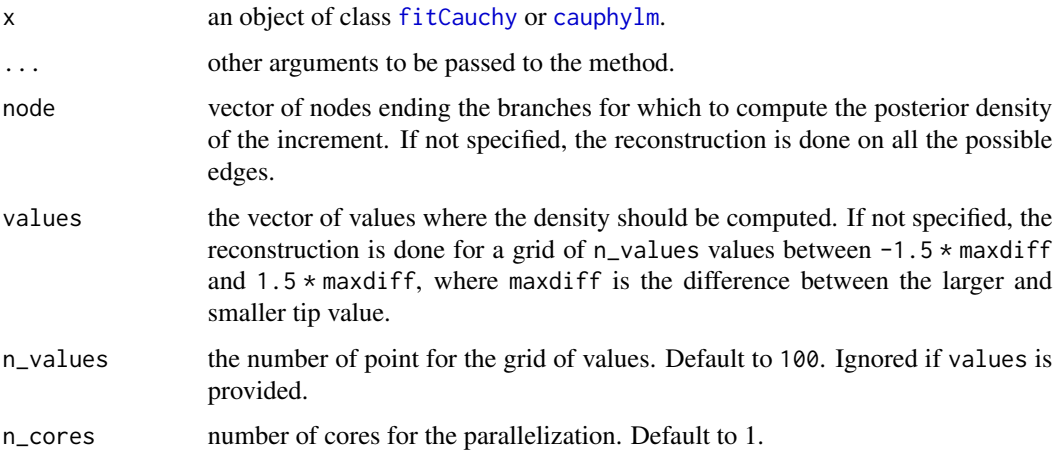

#### <span id="page-12-0"></span>increment 13

#### Details

This function assumes a Cauchy Process on the tree with fitted parameters (see [fitCauchy](#page-6-1)), and computes the posterior ancestral density of trait increments at branches (ie, the difference between the traits value at the end and beginning of the branch), conditionally on the vector of tip values.

It computes the posterior density on all the points in values, that should be refined enough to get a good idea of the density curve.

# Value

an object of S3 class ancestralCauchy, which is a matrix of posterior increment values, with nodes in rows and values in columns.

#### Methods (by class)

- increment([cauphylm](#page-3-1)): cauphylm object
- increment(cauphyfit): [fitCauchy](#page-6-1) object

#### References

Bastide, P. and Didier, G. 2023. The Cauchy Process on Phylogenies: a Tractable Model for Pulsed Evolution. Systematic Biology. doi:10.1093/sysbio/syad053.

# See Also

[fitCauchy](#page-6-1), [cauphylm](#page-3-1), [plot.ancestralCauchy](#page-15-1), [plot\\_asr](#page-17-1), [ancestral](#page-1-1), [hdi.ancestralCauchy](#page-9-1)

# Examples

```
set.seed(1289)
# Simulate tree and data
phy <- ape::rphylo(10, 0.1, 0)
dat \leq rTraitCauchy(n = 1, phy = phy, model = "cauchy",
                    parameters = list(root.value = 10, disp = 0.1)# Fit the data
fit \le fitCauchy(phy, dat, model = "cauchy", method = "reml")
# Reconstruct the ancestral increments
inc <- increment(fit)
plot_asr(fit, inc = inc, offset = 3)
plot(inc, node = c(3, 8), type = "1")# Refine grid for edges ending at tips 3 and 8
inc2 \le increment(fit, node = c(3, 8), values = seq(-3, 3, 0.01))
plot(inc2, type = "1")
# Find HDI
library(HDInterval)
hdi_inc <- hdi(inc2)
hdi_inc
plot(inc2, interval = hdi_inc, type = "l")
```
<span id="page-13-0"></span>

# Description

A dataset containing the dated phylogeny and the log snout-to-vent length for Greater Antillean Anolis lizard species, taken from Mahler et al. 2013.

#### Usage

lizards

# Format

A data frame with 53940 rows and 10 variables:

phy Bayesian maximum clade credibility chronogram for Greater Antillean Anolis from Mahler et al. 2013

svl Natural log-transformed species average snout-to-vent length

ecomorph Ecomorph assignments for each of the species

#### Source

[doi:10.5061/dryad.9g182](https://doi.org/10.5061/dryad.9g182)

#### References

Mahler, D. Luke; Ingram, Travis; Revell, Liam J.; Losos, Jonathan B. (2013), Data from: Exceptional convergence on the macroevolutionary landscape in island lizard radiations, Dryad, Dataset, https://doi.org/10.5061/dryad.9g182

<span id="page-13-1"></span>logDensityTipsCauchy *Log Density of a Cauchy Process*

# Description

Compute the log density of the vector of trait at the tips of the phylogenetic tree, assuming a Cauchy process.

# <span id="page-14-0"></span>logDensityTipsCauchy 15

#### Usage

```
logDensityTipsCauchy(
  tree,
  tipTrait,
  root.value = NULL,
  disp,
 method = c("reml", "random.root", "fixed.root"),
  rootTip = NULL,do_checks = TRUE
)
```
# Arguments

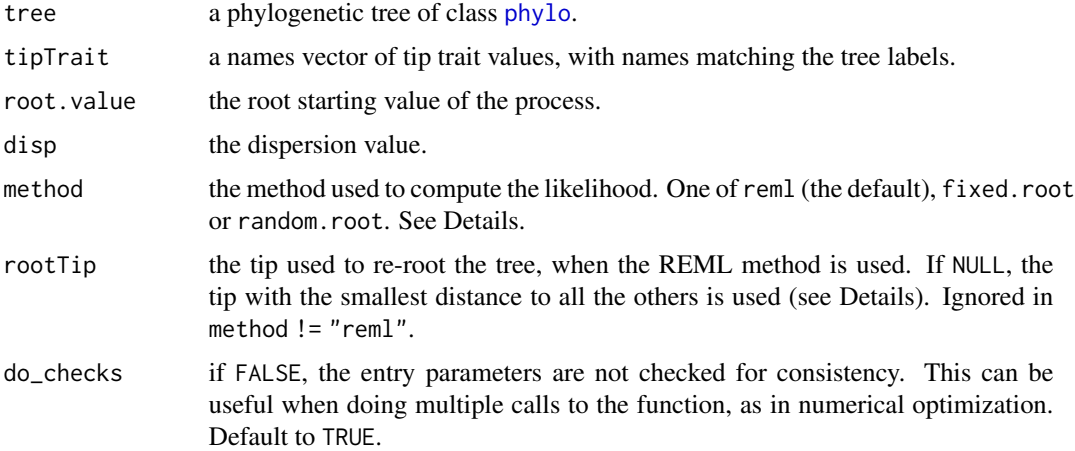

#### Details

The parameters of the Cauchy Process (CP) are disp, the dispersion of the process, and root.value, the starting value of the process at the root (for method="fixed.root").

The model assumes that each increment of the trait X on a branch going from node k to l follows a Cauchy distribution, with a dispersion proportional to the length  $t_l$  of the branch:

 $X_l - X_k \sim C(0, \text{disp} \times t_l).$ 

The method argument specifies the type of likelihood that is computed:

- method="reml": the dispersion parameter is fitted using the REML criterion, obtained by rerooting the tree to one of the tips. The default tip used to reroot the tree is:  $rootTip =$ which.min(colSums(cophenetic.phylo(tree))). Any tip can be used, but this default empirically proved to be the most robust numerically;
- method="random.root": the root value is assumed to be a random Cauchy variable, centered at root.value=0, and with a dispersion disp\_root = disp  $*$  root.edge;
- method="fixed.root": the model is fitted conditionally on the root value root.value, i.e. with a model where the root value is fixed and inferred from the data.

# Value

the log density value.

# See Also

[fitCauchy](#page-6-1)

# Examples

```
phy <- ape::rphylo(5, 0.1, 0)
dat \leq- rTraitCauchy(n = 1, phy = phy, model = "cauchy", parameters = list(root.value = 0, disp = 1))
logDensityTipsCauchy(phy, dat, 0, 1, method = "fixed.root")
```
<span id="page-15-1"></span>plot.ancestralCauchy *Plot for class* ancestralCauchy

# Description

This function takes an object of class ancestralCauchy, result of function [ancestral](#page-1-1) or [increment](#page-11-1), and plots the reconstructed states for given nodes.

# Usage

## S3 method for class 'ancestralCauchy'  $plot(x, node, n_col, intervals = NULL, ...)$ 

# Arguments

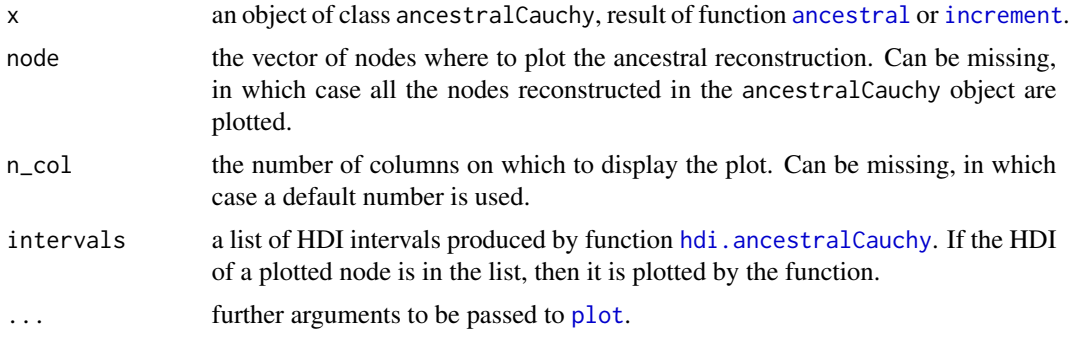

# Value

None.

# See Also

[plot\\_asr](#page-17-1), [ancestral](#page-1-1), [increment](#page-11-1), [fitCauchy](#page-6-1)

<span id="page-15-0"></span>

# <span id="page-16-0"></span>plot.profile.cauphyfit 17

# Examples

```
set.seed(1289)
# Simulate tree and data
phy <- ape::rphylo(10, 0.1, 0)
dat \leq rTraitCauchy(n = 1, phy = phy, model = "cauchy",
                    parameters = list(root.value = 10, disp = 0.1)# Fit the data
fit <- fitCauchy(phy, dat, model = "cauchy", method = "reml")
# Reconstruct the ancestral values
inc \le increment(fit, node = c(3, 8), values = seq(-3, 3, 0.01))
plot(inc, type = "l")anc \le ancestral(fit, node = c(12, 17), n_values = 1000)
plot(anc, type = "l")
```
<span id="page-16-1"></span>plot.profile.cauphyfit

*Plot for class* profile.cauphyfit

# **Description**

This function takes an object of class [profile.cauphyfit](#page-25-1), and plots the profile likelihood for each parameter.

#### Usage

## S3 method for class 'profile.cauphyfit'  $plot(x, n_{col}, \ldots)$ 

#### Arguments

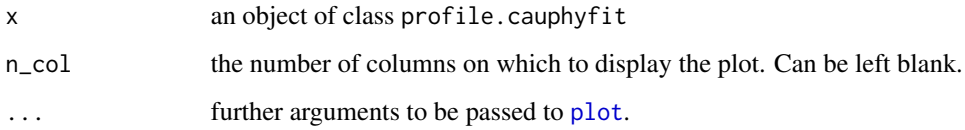

#### Value

None.

#### See Also

[profile.cauphyfit](#page-25-1), [fitCauchy](#page-6-1).

# Examples

```
phy <- ape::rphylo(5, 0.1, 0)
dat \leq rTraitCauchy(n = 1, phy = phy, model = "cauchy", parameters = list(root.value = 0, disp = 1))
fit \le fitCauchy(phy, dat, model = "cauchy", method = "fixed.root")
pr <- profile(fit)
plot(pr)
```
<span id="page-17-1"></span>plot\_asr *Plot Ancestral States Reconstructions*

#### Description

Plot the ancestral states reconstructions from a fitted Cauchy model.

# Usage

```
plot_asr(
 x,
  anc = NULL,inc = NULL,
  common_colorscale = FALSE,
  x.legend = "topleft",
  y.legend = NULL,
  adj = c(0.5, 0.5),
 piecol = NULL,
 width.node = NULL,
 height.node = NULL,
  width.edge = NULL,
  height.edge = NULL,
  style = "bars",
  offset = 1,
  scaling = 1,
  x.lim = NULL,x.intersp = NULL,
  ...
\mathcal{L}
```
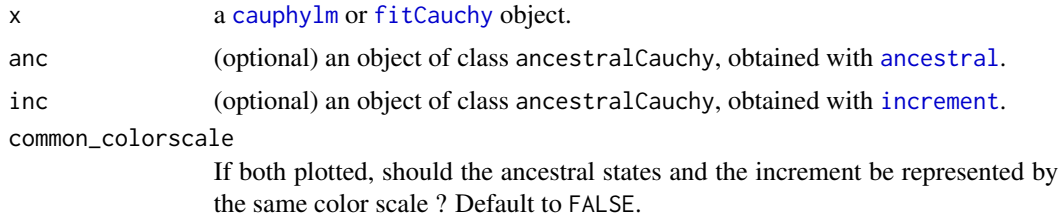

<span id="page-17-0"></span>

#### <span id="page-18-0"></span>plot\_asr 19

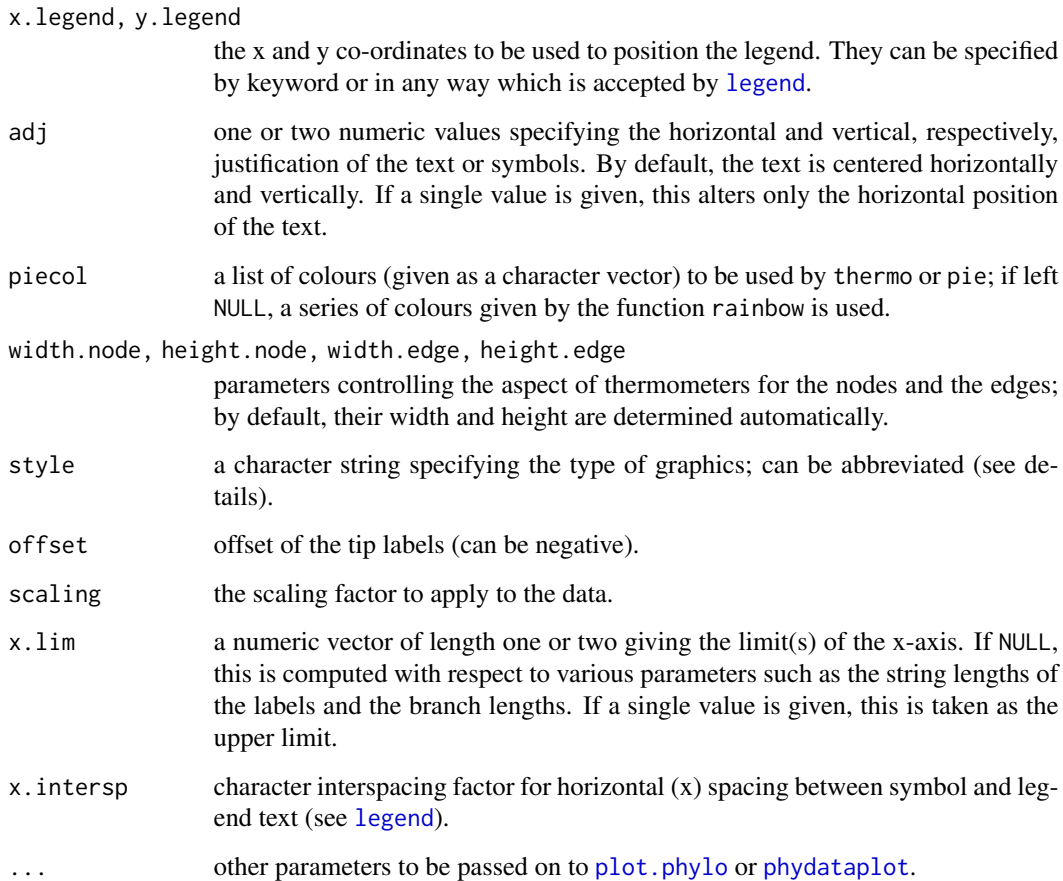

# Details

The main plot is done with plot. phylo, the node annotation use [nodelabels](#page-0-0), and the tip data plot use [phydataplot](#page-0-0). Please refer to these functions for the details of the parameters.

The width of each color in the thermo plots approximately represents the weight of each node of the distribution, that is estimated by numerically integrating the density function around each mode. Function [findpeaks](#page-0-0) is first used to find the modes and estimate their starting and ending points. Then function [trapz](#page-0-0) estimates the integral of the density around the mode.

For an exact representation of a node posterior density, please plot it separately, using function [plot.ancestralCauchy](#page-15-1).

# Value

None.

# See Also

[cauphylm](#page-3-1), [fitCauchy](#page-6-1), [ancestral](#page-1-1), [increment](#page-11-1), [plot.phylo](#page-0-0), [phydataplot](#page-0-0), [nodelabels](#page-0-0)

# Examples

```
set.seed(1289)
# Simulate tree and data
phy <- ape::rphylo(10, 0.1, 0)
dat \leq rTraitCauchy(n = 1, phy = phy, model = "cauchy",
                    parameters = list(root.value = 10, disp = 0.1)# Fit the data
fit \le fitCauchy(phy, dat, model = "cauchy", method = "reml")
# Reconstruct the ancestral states and increments
inc <- increment(fit, n_values = 100)
anc <- ancestral(fit, n_values = 100)
plot_asr(fit, inc = inc, anc = anc, offset = 3,
        width.node = 0.8, height.node = 0.5,
        width.edge = 1.5, height.edge = 0.2,
        x.legend = "topright")
```
posteriorDensityAncestral

*Posterior density of a node*

#### Description

Compute the posterior density of a set of node values under a Cauchy process on a phylogenetic tree.

### Usage

```
posteriorDensityAncestral(
  node,
  vals,
  tree,
  tipTrait,
  root.value = NULL,
 disp,
  method = c("reml", "random.root", "fixed.root")
)
```
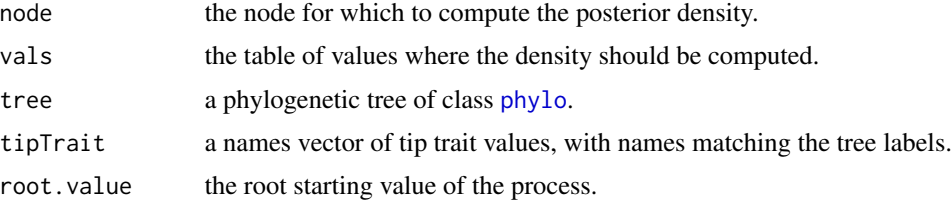

<span id="page-19-0"></span>

<span id="page-20-0"></span>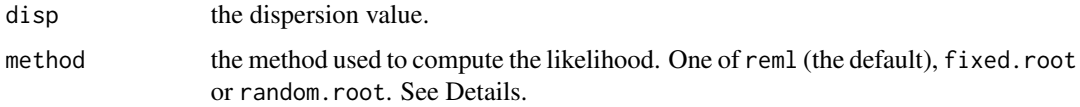

#### Details

This function is internally called by [ancestral](#page-1-1), which is the preferred way of doing ancestral reconstruction on a fitted object.

#### Value

the posterior density value.

#### See Also

[ancestral](#page-1-1), [fitCauchy](#page-6-1)

# Examples

```
phy \leq ape:: rphylo(5, 0.1, 0)
dat <- rTraitCauchy(n = 1, phy = phy, model = "cauchy", parameters = list(root.value = 0, disp = 1))
posteriorDensityAncestral(7, 0.1, phy, dat, disp = 1)
```
posteriorDensityIncrement

*Posterior density of an increment*

# Description

Compute the posterior density of a set of branch increments under a Cauchy process on a phylogenetic tree.

# Usage

```
posteriorDensityIncrement(
  node,
  vals,
  tree,
  tipTrait,
  root.value = NULL,
 disp,
  method = c("reml", "random.root", "fixed.root")
)
```
# <span id="page-21-0"></span>Arguments

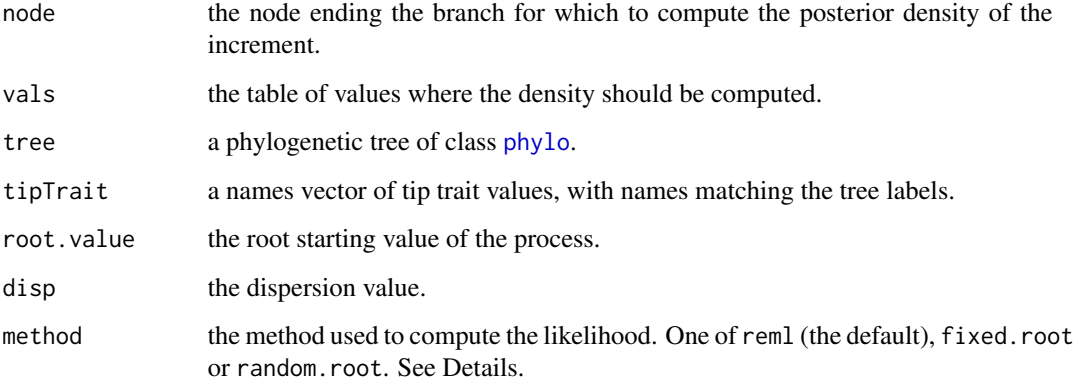

# Details

This function is internally called by [increment](#page-11-1), which is the preferred way of doing ancestral reconstruction on a fitted object.

#### Value

the posterior density value.

# See Also

[increment](#page-11-1), [fitCauchy](#page-6-1)

# Examples

```
set.seed(1289)
phy <- ape::rphylo(5, 0.1, 0)
dat \leq rTraitCauchy(n = 1, phy = phy, model = "cauchy", parameters = list(root.value = 0, disp = 1))
posteriorDensityIncrement(2, 0.1, phy, dat, disp = 1)
```
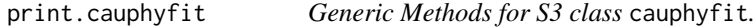

# <span id="page-21-1"></span>Description

Generic Methods for S3 class cauphyfit.

# <span id="page-22-0"></span>print.cauphyfit 23

# Usage

```
## S3 method for class 'cauphyfit'
print(x, digits = max(3, getOption("digits") - 3), ...)
## S3 method for class 'cauphyfit'
vcov(object, ...)
## S3 method for class 'cauphyfit'
logLik(object, ...)
## S3 method for class 'logLik.cauphyfit'
AIC(object, k = 2, ...)
## S3 method for class 'cauphyfit'
AIC(object, k = 2, ...)
## S3 method for class 'cauphyfit'
confint(object, parm, level = 0.95, ...)## S3 method for class 'cauphyfit'
coef(object, ...)
```
# Arguments

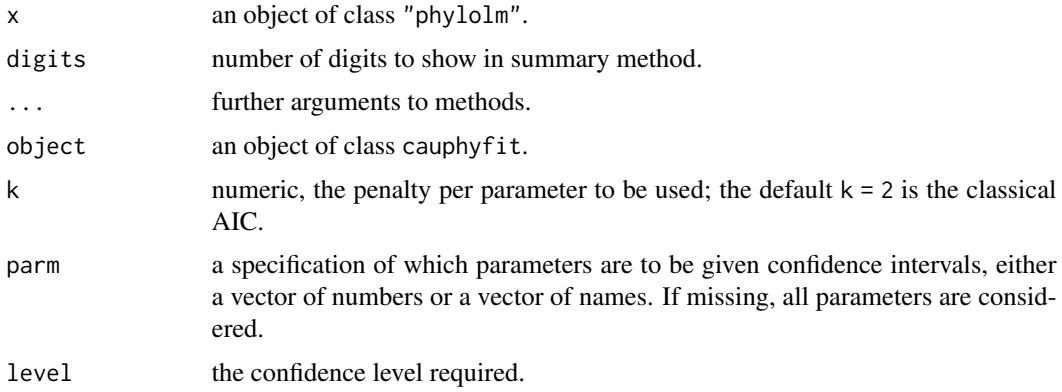

#### Value

Same value as the associated methods from the stats package:

[vcov](#page-0-0) an estimated covariance matrix, see [compute\\_vcov](#page-5-1);

[logLik](#page-0-0) an object of class [logLik](#page-0-0);

[AIC](#page-0-0) a numeric value;

- [confint](#page-0-0) a matrix (or vector) with columns giving lower and upper confidence limits for each parameter;
- [coef](#page-0-0) coefficients extracted from the model;

# <span id="page-23-0"></span>See Also

```
fitCauchy, vcov, logLik AIC, confint, coef, predict, predict.phylolm
```
#### Examples

```
# Simulate tree and data
set.seed(1289)
phy <- ape::rphylo(20, 0.1, 0)
dat \leq rTraitCauchy(n = 1, phy = phy, model = "cauchy",
                    parameters = list(root.value = 10, disp = 0.1)# Fit the data
fit \le fitCauchy(phy, dat, model = "cauchy", method = "reml")
fit
# vcov matrix
vcov(fit)
# Approximate confidence intervals
confint(fit)
# log likelihood of the fitted object
logLik(fit)
# AIC of the fitted object
AIC(fit)
# coefficients
coef(fit)
```
print.cauphylm *Generic Methods for S3 class* cauphylm*.*

# <span id="page-23-1"></span>Description

Generic Methods for S3 class cauphylm.

#### Usage

```
## S3 method for class 'cauphylm'
print(x, digits = max(3, getOption("digits") - 3), ...)
## S3 method for class 'cauphylm'
vcov(object, ...)
## S3 method for class 'cauphylm'
logLik(object, ...)
## S3 method for class 'logLik.cauphylm'
AIC(object, k = 2, ...)
## S3 method for class 'cauphylm'
AIC(object, k = 2, ...)
```

```
## S3 method for class 'cauphylm'
predict(object, newdata = NULL, ...)## S3 method for class 'cauphylm'
confint(object, parm, level = 0.95, ...)## S3 method for class 'cauphylm'
coef(object, ...)
```
# Arguments

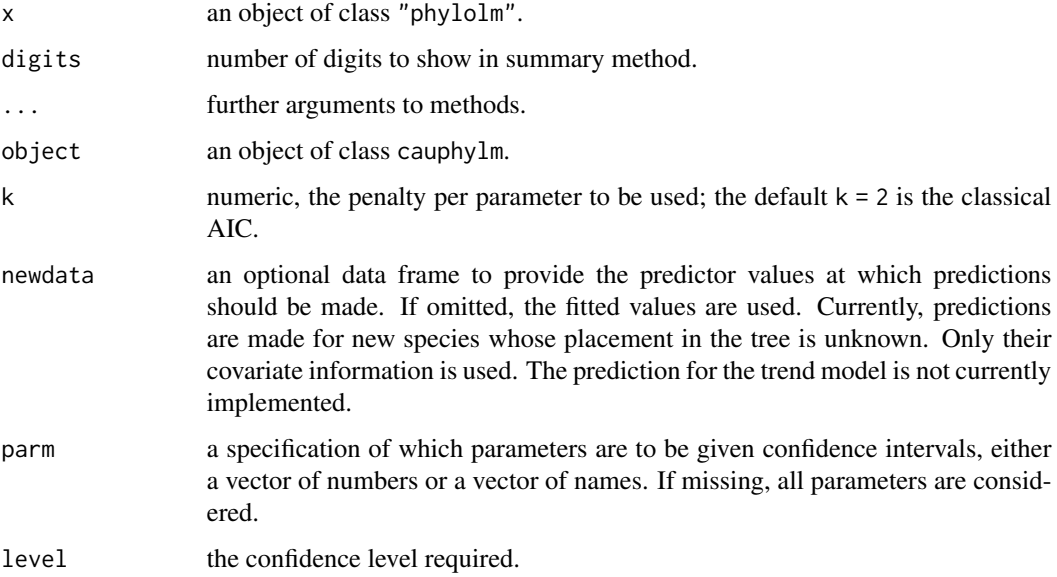

# Value

Same value as the associated methods from the stats package:

[vcov](#page-0-0) an estimated covariance matrix, see [compute\\_vcov](#page-5-1);

[logLik](#page-0-0) an object of class [logLik](#page-0-0);

[AIC](#page-0-0) a numeric value;

[confint](#page-0-0) a matrix (or vector) with columns giving lower and upper confidence limits for each parameter;

[coef](#page-0-0) coefficients extracted from the model;

[predict](#page-0-0) a vector of predicted values.

# See Also

[cauphylm](#page-3-1), [vcov](#page-0-0), [logLik](#page-0-0) [AIC](#page-0-0), [confint](#page-0-0), [coef](#page-0-0), [predict](#page-0-0), [predict.phylolm](#page-0-0)

## Examples

```
# Simulate tree and data
set.seed(1289)
phy <- ape::rphylo(20, 0.1, 0)
error \leq rTraitCauchy(n = 1, phy = phy, model = "cauchy",
                      parameters = list(root.value = 0, disp = 0.1)x1 \leq - ape:: \GammaTraitCont(phy, model = "BM", sigma = 0.1, root. value = 0)
trait <-3 + 2*x1 + error# Fit the data
fit \leq cauphylm(trait \sim x1, phy = phy)
fit
# vcov matrix
vcov(fit)
# Approximate confidence intervals
confint(fit)
# log likelihood of the fitted object
logLik(fit)
# AIC of the fitted object
AIC(fit)
# predicted values
predict(fit)
# coefficients
coef(fit)
```
<span id="page-25-1"></span>profile.cauphyfit *Method for Profiling* cauphyfit *Objects*

# Description

Investigates the profile log-likelihood function for a fitted model of class cauphyfit.

#### Usage

```
## S3 method for class 'cauphyfit'
profile(fitted, which = 1:npar, level = 0.8, npoints = 100, \ldots)
```
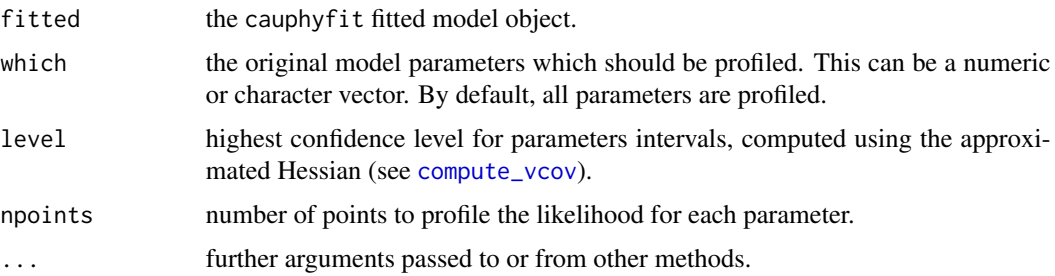

<span id="page-25-0"></span>

# <span id="page-26-0"></span>rTraitCauchy 27

# Details

This function computes a confidence interval for the parameters using [confint.cauphyfit](#page-21-1), and then computes the likelihood function on a grid with npoints values evenly spaced between the bounds of the interval, for each parameter one by one, all other parameters being fixed.

#### Value

An object of class profile.cauphyfit, which is a list with an element for each parameter being profiled. The elements are data-frames with two variables:

par.vals: a matrix of parameter values for each fitted model. profLogLik: the profile log likelihood.

# See Also

[fitCauchy](#page-6-1), [plot.profile.cauphyfit](#page-16-1), [profile](#page-0-0).

# Examples

```
phy <- ape::rphylo(5, 0.1, 0)
dat \leq rTraitCauchy(n = 1, phy = phy, model = "cauchy", parameters = list(root.value = 0, disp = 1))
fit \le fitCauchy(phy, dat, model = "cauchy", method = "reml")
pr <- profile(fit)
plot(pr)
```
rTraitCauchy *Cauchy Trait Simulation*

# Description

Simulate a continuous trait using the Cauchy Process

#### Usage

```
rTraitCauchy(
 n = 1,
  phy,
 model = c("cauchy", "lambda", "kappa", "delta"),
  parameters = NULL
)
```
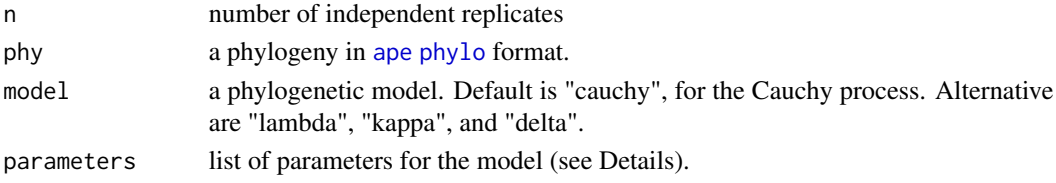

### <span id="page-27-0"></span>Details

The default choice of parameters is as follow:

```
model = cauchy root.value = 0, disp = 1
model = lambda root.value = 0, disp = 1, lambda = 1
model = kappa root.value = 0, disp = 1, kappa = 1
model = delta root.value = 0, disp = 1, delta = 1
```
# Value

If n=1, a numeric vector with names from the tip labels in the tree. For more than 1 replicate, a matrix with the tip labels as row names, and one column per replicate.

# See Also

[rTrait](#page-0-0), [rTraitCont](#page-0-0)

# Examples

```
set.seed(1289)
phy <- ape::rphylo(40, 0.01, 0)
# One trait
y \le r rTraitCauchy(n = 1, phy = phy, model = "cauchy",
                  parameters = list(root.value = 0, disp = 0.1)y
plot(phy, x.lim = c(0, 750))phydataplot(y, phy, offset = 150)
# Many trait
y \le -rTraitCauchy(n = 10, phy = phy, model = "cauchy",
                  parameters = list(root.value = 0, disp = 0.1))
head(y)
```
# <span id="page-28-0"></span>**Index**

∗ datasets

lizards, [14](#page-13-0) AIC, *[23](#page-22-0)[–25](#page-24-0)* AIC.cauphyfit *(*print.cauphyfit*)*, [22](#page-21-0) AIC.cauphylm *(*print.cauphylm*)*, [24](#page-23-0) AIC.logLik.cauphyfit *(*print.cauphyfit*)*, [22](#page-21-0) AIC.logLik.cauphylm *(*print.cauphylm*)*, [24](#page-23-0) ancestral, [2,](#page-1-0) *[6](#page-5-0)*, *[10,](#page-9-0) [11](#page-10-0)*, *[13](#page-12-0)*, *[16](#page-15-0)*, *[18,](#page-17-0) [19](#page-18-0)*, *[21](#page-20-0)* ape, *[27](#page-26-0)* cauphylm, *[2,](#page-1-0) [3](#page-2-0)*, [4,](#page-3-0) *[6,](#page-5-0) [7](#page-6-0)*, *[10](#page-9-0)*, *[12,](#page-11-0) [13](#page-12-0)*, *[18,](#page-17-0) [19](#page-18-0)*, *[25](#page-24-0)* coef, *[23](#page-22-0)[–25](#page-24-0)* coef.cauphyfit *(*print.cauphyfit*)*, [22](#page-21-0) coef.cauphylm *(*print.cauphylm*)*, [24](#page-23-0) compute\_vcov, *[4](#page-3-0)*, [6,](#page-5-0) *[8](#page-7-0)*, *[23](#page-22-0)*, *[25,](#page-24-0) [26](#page-25-0)* confint, *[23](#page-22-0)[–25](#page-24-0)* confint.cauphyfit, *[7](#page-6-0)*, *[10](#page-9-0)*, *[27](#page-26-0)* confint.cauphyfit *(*print.cauphyfit*)*, [22](#page-21-0) confint.cauphylm, *[6,](#page-5-0) [7](#page-6-0)* confint.cauphylm *(*print.cauphylm*)*, [24](#page-23-0) findpeaks, *[19](#page-18-0)* fitCauchy, *[2](#page-1-0)[–7](#page-6-0)*, [7,](#page-6-0) *[11](#page-10-0)[–13](#page-12-0)*, *[16–](#page-15-0)[19](#page-18-0)*, *[21,](#page-20-0) [22](#page-21-0)*, *[24](#page-23-0)*, *[27](#page-26-0)* fitContinuous, *[10](#page-9-0)* hdi, *[10,](#page-9-0) [11](#page-10-0)* hdi.ancestralCauchy, *[3](#page-2-0)*, [10,](#page-9-0) *[13](#page-12-0)*, *[16](#page-15-0)* HDInterval, *[10,](#page-9-0) [11](#page-10-0)* hessian, *[7](#page-6-0)* increment, *[3](#page-2-0)*, *[6](#page-5-0)*, *[10,](#page-9-0) [11](#page-10-0)*, [12,](#page-11-0) *[16](#page-15-0)*, *[18,](#page-17-0) [19](#page-18-0)*, *[22](#page-21-0)* IQR, *[5](#page-4-0)*, *[9](#page-8-0)* legend, *[19](#page-18-0)* lizards, [14](#page-13-0) lmrob.S, *[5](#page-4-0)* logDensityTipsCauchy, *[5,](#page-4-0) [6](#page-5-0)*, *[9,](#page-8-0) [10](#page-9-0)*, [14](#page-13-0) logLik, *[23](#page-22-0)[–25](#page-24-0)*

logLik.cauphyfit *(*print.cauphyfit*)*, [22](#page-21-0) logLik.cauphylm *(*print.cauphylm*)*, [24](#page-23-0)

# mad, *[5](#page-4-0)*, *[9](#page-8-0)*

nloptr, *[5](#page-4-0)*, *[8,](#page-7-0) [9](#page-8-0)* nodelabels, *[19](#page-18-0)*

phydataplot, *[19](#page-18-0)* phylo, *[4](#page-3-0)*, *[8](#page-7-0)*, *[15](#page-14-0)*, *[20](#page-19-0)*, *[22](#page-21-0)*, *[27](#page-26-0)* phylolm, *[6](#page-5-0)* plot, *[11](#page-10-0)*, *[16,](#page-15-0) [17](#page-16-0)* plot.ancestralCauchy, *[3](#page-2-0)*, *[11](#page-10-0)*, *[13](#page-12-0)*, [16,](#page-15-0) *[19](#page-18-0)* plot.phylo, *[19](#page-18-0)* plot.profile.cauphyfit, [17,](#page-16-0) *[27](#page-26-0)* plot\_asr, *[3](#page-2-0)*, *[13](#page-12-0)*, *[16](#page-15-0)*, [18](#page-17-0) posteriorDensityAncestral, [20](#page-19-0) posteriorDensityIncrement, [21](#page-20-0) predict, *[24,](#page-23-0) [25](#page-24-0)* predict.cauphylm *(*print.cauphylm*)*, [24](#page-23-0) predict.phylolm, *[24,](#page-23-0) [25](#page-24-0)* print.cauphyfit, [22](#page-21-0) print.cauphylm, [24](#page-23-0) profile, *[27](#page-26-0)* profile.cauphyfit, *[10](#page-9-0)*, *[17](#page-16-0)*, [26](#page-25-0)

# Qn, *[5](#page-4-0)*, *[9](#page-8-0)*

rTrait, *[28](#page-27-0)* rTraitCauchy, [27](#page-26-0) rTraitCont, *[28](#page-27-0)*

# Sn, *[5](#page-4-0)*, *[9](#page-8-0)*

transf.branch.lengths, *[5](#page-4-0)*, *[9](#page-8-0)* trapz, *[19](#page-18-0)*

vcov, *[23–](#page-22-0)[25](#page-24-0)* vcov.cauphyfit, *[7](#page-6-0)* vcov.cauphyfit *(*print.cauphyfit*)*, [22](#page-21-0) vcov.cauphylm, *[7](#page-6-0)* vcov.cauphylm *(*print.cauphylm*)*, [24](#page-23-0)